File Type Registry Viewer Crack [April-2022]

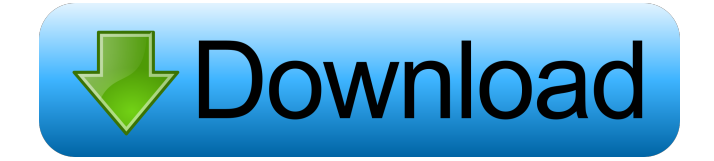

### **File Type Registry Viewer Download**

File Type Registry Viewer is a simple, quick and easy to use application that will show you all the registry entries related to your favorite file formats. Most often, every time you install or uninstall an application, it will leave a trace there, whether it's the Registry, the Windows Installer, the Host process or the folder where it is installed. As of version 4.4, this handy application has been updated with an improved and cleaner interface, with the ability to list registry entries by types. With File Type Registry Viewer you can take a look at the registry entries related to a specific file format, and even see which applications created them. The software will even detect registry items that are older than a given time range, allowing you to quickly locate items from a previous installation or an older version of the software you have installed. "I have also found that even when the program stops, it writes into the registry, sometimes with some odd values. In addition, the program has two applications for both Windows 95/98 and 2000/XP. They can cause conflict with each other." The company also issues updates for this free tool, adding features and improvements to the software as they become available. Ease of use File Type Registry Viewer is a powerful and easy to use application that allows you to locate all the registry entries created by a specific software and even find those created by applications that aren't installed anymore. How to Install File Type Registry Viewer on Windows: 1. Download the application and install it on your computer. 2. Go to File and select Open and Open a Folder. 3. Enter the location of the folder that contains your application. 4. If there are more folders inside the folder that you're opening, select the one that contains the folder where you have the.exe of the application installed. 5. Select the.exe file of the application you want to search. 6. Check the box that says Include subfolders and open the search. 7. Enter the location of the folder that contains your application. 8. When you have the results, select the ones that contain your application. 9. Click Open Files. 10. If you want to check the version of the application you're looking for, you can go back to the My Results tab and select version details, if available. 11. On the application tab, you

### **File Type Registry Viewer Crack + License Key Full**

------------ Allows you to quickly locate all of the registry entries in the registry pertaining to file extensions (including information such as program associations). Target Platform: -------------- Any version of Windows operating system from Windows 95 to Windows 10. What's New in This Release: -------------------------- \* A new "Detailed" mode now makes the "Full Path" and "Process" columns available for greater visibility. \* A visual status bar is now available to show you the key's status. \* A total of 11 columns have been added to make the display more robust. This is the first version of the application to be available for the full version of.NET 4.0 (4.0.30319). Previous versions of the application were built for version 3.5 (3.5.30729) of the.NET Framework. Vista, Windows 7 and Windows 8 users can opt to install the application by right-clicking "Register this program" in the programs and features menu of the Control Panel, and selecting "Run this program from here". Download the latest version of the application at Regards, Paul Robinson -- I am still at it! It seems you need to navigate the registry tree to the correct registry value, and that's more complicated than it looks. The actual path is deeper than what you see when going through the registry editor. If the path is there, there should be the value with the registry information you're looking for. If you want to get all the information (such as file associations) from a given file type, then you'll need to navigate to the "file extension" registry value, and then look for a key with the name of the file type. You'll have to navigate the registry tree until you see the correct subkey, and then look for the key with the "file extension" name. There is no way to do this by clicking the "Open" button in the registry editor. - File type keys are stored in the subkeys of the `HKCU\Software\Classes` registry subkey, not in the `HKCU\Software` key itself. - File extension subkeys are stored in the `HKCU\Software\Classes\Ext 77a5ca646e

## **File Type Registry Viewer Activation Code With Keygen**

For those of you who don't know about registry, you should read this Microsoft article about the registry. A text-based registry editor In my opinion, the best registry text editor available is iReg2. It's not perfect, though, since you can't copy and paste values in some places (which is unfortunate). But, the fact that you can save your registry changes with a click and edit them later makes it easy to use, even for those with little experience. iReg2 is free, open source, and highly customizable. It's written in C#, and has a friendly interface that's easy to navigate. To install it, follow this Microsoft instructions. Additional registry applications If you're looking for other registry-related applications, I've written a number of them in the past. You can download the latest, including my favorite, Registry Organizer, here. A: Registry Editor is a free Windows text-based registry editor. It was written by RegEdit. Image from RegEdit on her campaign, Donald Trump would win the White House." "In another example of media bias, broadcast and cable news entirely ignored reports that a mass shooter in Maryland was a Democrat," she said. "Authorities announced yesterday that the shooter was an immigrant with a criminal record who killed one and injured five others. Media outlets buried the story." "It's not just Democratic candidates who face outrageous attacks from the media," she said. "President Trump is facing similar treatment. There's no denying the media have become the Opposition Party. They are going to stop at nothing to defend their man in the White House and even go as far as insulting our intelligence and acting as a propaganda arm." The right wing media is now a full fledged Trump "news" agency. It is putting out multiple stories every day that will have some hard truths about the Dems, and Dems policies, and how they are at odds with the American way. From gun ownership, to the alleged thuggery by the Left, to their political affiliation. Remember that while liberals can rant and rave about those nasty, mean, old, white, men, they are only whining. It takes a bit of self reflection to see what is really going on here. Sure, you can point out that a

### **What's New in the File Type Registry Viewer?**

.NET 4.5 offers a new way of working with files and related items. This new API is called the I/O Completion Ports and it allows you to write asynchronous applications that can process the results of I/O operations in the background, without having to block the application's thread. Asynchronous I/O with I/O Completion Ports I/O Completion Ports are a new asynchronous I/O model that allows you to process the results of I/O operations in the background, without having to block the application's thread. Although the application doesn't require I/O Completion Ports, it's easy to use and may be required by some developers. Why you should care The I/O Completion Ports are a part of the.NET Framework 4.5 and can be used with any application written in.NET 4.5 and.NET 4.0 that uses the new Streams API. The new I/O Completion Ports API allows developers to process I/O operation results in the background, without having to block their application's thread. Programming using I/O Completion Ports requires you to use a delegate and call the asynchronous methods from the main thread. How to get started After installing.NET 4.5, you can reference I/O Completion Ports by installing the.NET SDK. Sample code samples are available for Visual Studio 2010. Referencing the I/O Completion Ports API You can reference the I/O Completion Ports API either from your own code, or you can just reference the API from a.NET 4.5 project that is installed with the.NET SDK. The Visual Studio 2010 version has an example project that you can use to learn how to work with I/O Completion Ports. Features The I/O Completion Ports API adds several new features and improvements. Full list of changes in.NET 4.5 Add I/O Completion Ports API The I/O Completion Ports API adds an asynchronous I/O model to.NET that allows you to process the results of I/O operations in the background. The new I/O Completion Ports API requires.NET 4.5 and uses Streams to do its work. Read more about it in the.NET Framework documentation. Better.NET Framework The.NET Framework 4.5 includes several new features and improvements, such as: .NET 4.5 is a free update for all existing versions of.NET Framework 4. Programming with I/O Completion Ports You can use a delegate to write applications that use the new I/O Completion Ports API. This API provides several advantages over other.NET asynchronous I/O models. You can write applications that use the new API without needing to use

# **System Requirements For File Type Registry Viewer:**

-2 GHz CPU (all 1.5 GHz CPU's will work fine) -8 GB RAM (10 GB is recommended) -Windows Vista or higher -DirectX 9.0c or higher -DVD drive -Network adapter to connect to Steam Mods: -Fast Scan Resolution (FRS) - can be downloaded at the End Credits. Just extract it to your Documents folder, then make a shortcut to it on your desktop. -FlashFree - can be downloaded at the End Credits.

<https://www.bryophyteportal.org/portal/checklists/checklist.php?clid=10341> <http://futureoftheforce.com/2022/06/06/endless-alphabet-5-02-final-2022/> <https://gabonbiota.org/portal/checklists/checklist.php?clid=3848> [https://vasclanek.cz/wp-content/uploads/2022/06/AnotherPOS\\_Pro.pdf](https://vasclanek.cz/wp-content/uploads/2022/06/AnotherPOS_Pro.pdf) <https://koalalauncher.com/wp-content/uploads/2022/06/latiyes.pdf> <https://sarahebott.org/wp-content/uploads/2022/06/hanquy.pdf> <http://malenatango.ru/julian-and-gregorian-excel-calendar/> [https://stylovoblecena.com/proxomitron\\_sidebar-product-key-free-download-x64-updated/](https://stylovoblecena.com/proxomitron_sidebar-product-key-free-download-x64-updated/) <https://petersmanjak.com/wp-content/uploads/2022/06/jaiskia.pdf> <https://www.episodeltd.com/wp-content/uploads/2022/06/gerser.pdf>